# **PARA SOCIOS Y ESTUDIANTES INTERNACIONALES 2022-2023**

# **FICHA INFORMATIVA**

# **DATOS INSTITUCIONALES**

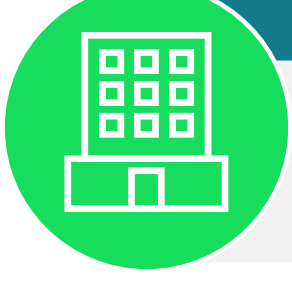

# **OFICINA DE RELACIONES INTERNACIONALES E INTERINSTITUCIONALES**

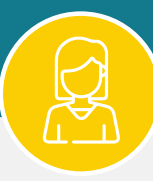

Coordinadora de Movilidad Académica **Catherine Torres Casas** cptorres@ucatolica.edu.co Directora **movilidad@ucatolica.edu.co** Coordinadora de movilidad@ucatolica.edu.co

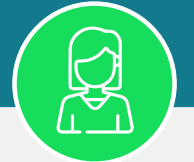

Institución **Universidad Católica de Colombia**  Dirección de envíos Diagonal 46<sup>ª</sup> No. 15b - 10. Bogotá, Colombia Teléfono 57 + 601 + **327 7300** Ext. 3284 Website **www.ucatolica.edu.co**

- $\bullet$  Economía SNIES: 12796
- Administración de Empresas SNIES: 108736

#### **Patricia Serrano Esguerra**

relacionesinternacionales@ucatolica.edu.co

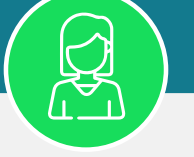

- **· Ingeniería Civil** SNIES: 107430
- Ingeniería Industrial SNIES: 1385
- Ingeniería de Sistemas y Computación SNIES: 105300
- Ingeniería Electrónica y Telecomunicaciones SNIES: 4072

Profesional de Movilidad

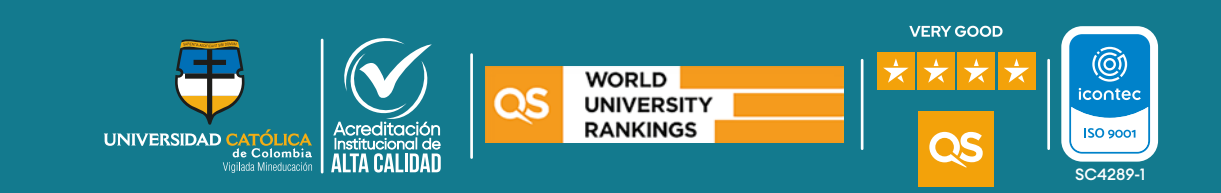

• Derecho SNIES: 1381

**Para solicitar el contenido, descripción o syllabus de alguna asignatura, escríbenos al correo electrónico movilidad@ucatolica.edu.co**

**Ten en cuenta**

# **OFERTA ACADÉMICA PREGRADOS**

#### **Facultad de Ciencias Económicas y Administrativas**

# **Facultad de Ingeniería**

Psicología SNIES: 1380

# **Facultad de Psicología**

Arquitectura SNIES: 1386

# **Facultad de Diseño**

# **Facultad de Derecho**

Más información: **www.ucatolica.edu.co**/portal/pregrados/

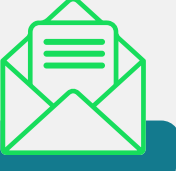

لطحري<sub>)</sub><br>8888

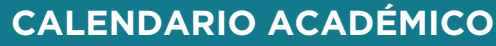

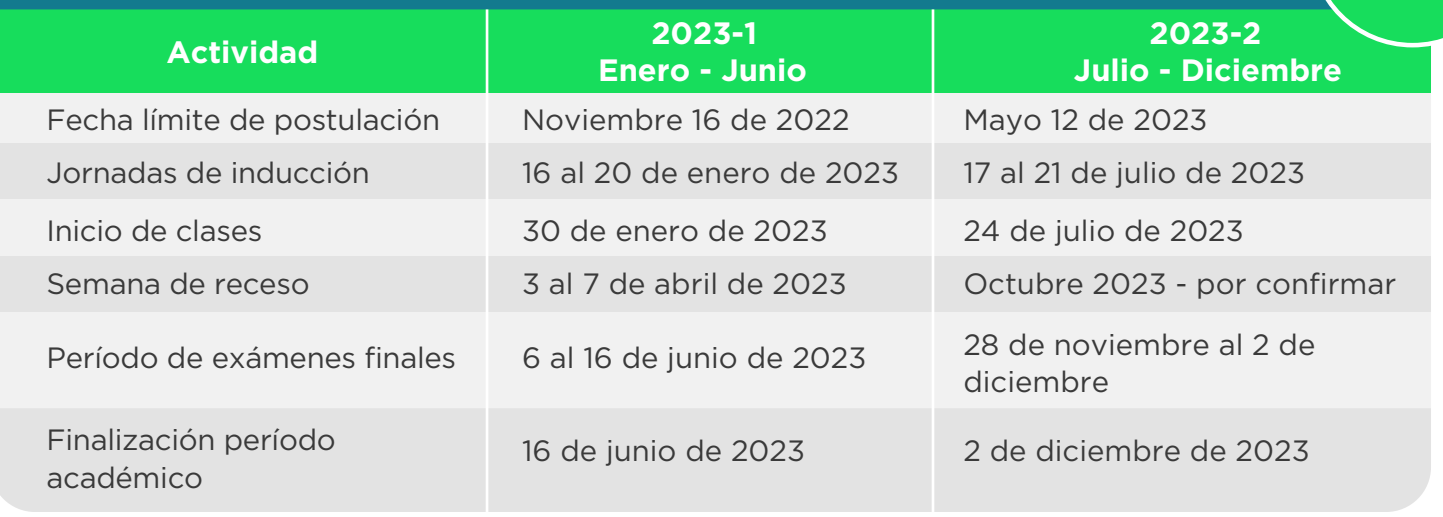

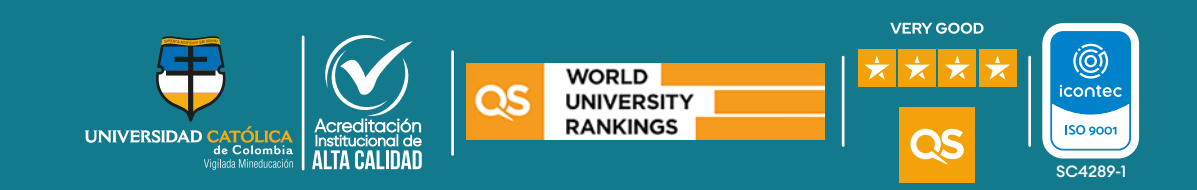

### **INFORMACIÓN DE INTERÉS**

**Duración de la movilidad** 1 semestre ó 1 año.

**Alojamiento**

La Universidad Católica de Colombia no ofrece alojamiento dentro del campus. La Coordinación de Movilidad Académica compartirá una base de datos con información sobre alojamientos verificados previamente para revisión de los estudiantes. **Sin embargo, es importante tener en cuenta que solo actuamos como puente de comunicación.** 

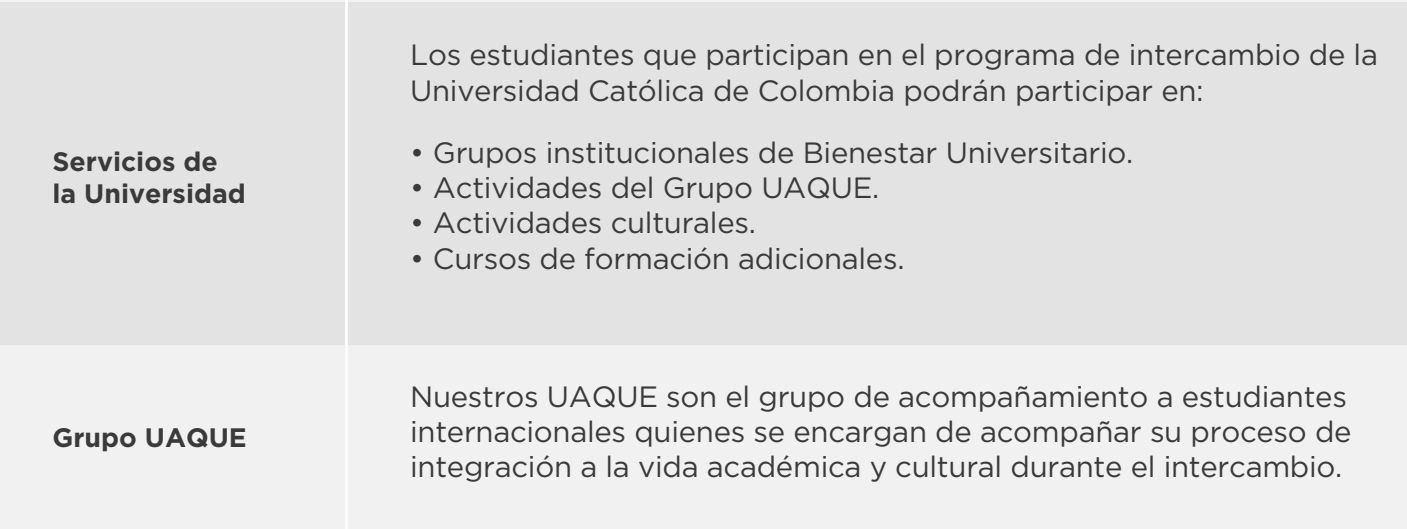

**Documentos para formalizar tu intercambio en la Universidad Católica de Colombia** • Seguro médico internacional. • Copia de su Visa o permiso de permanencia. • Copia de tiquetes.

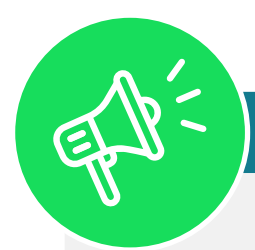

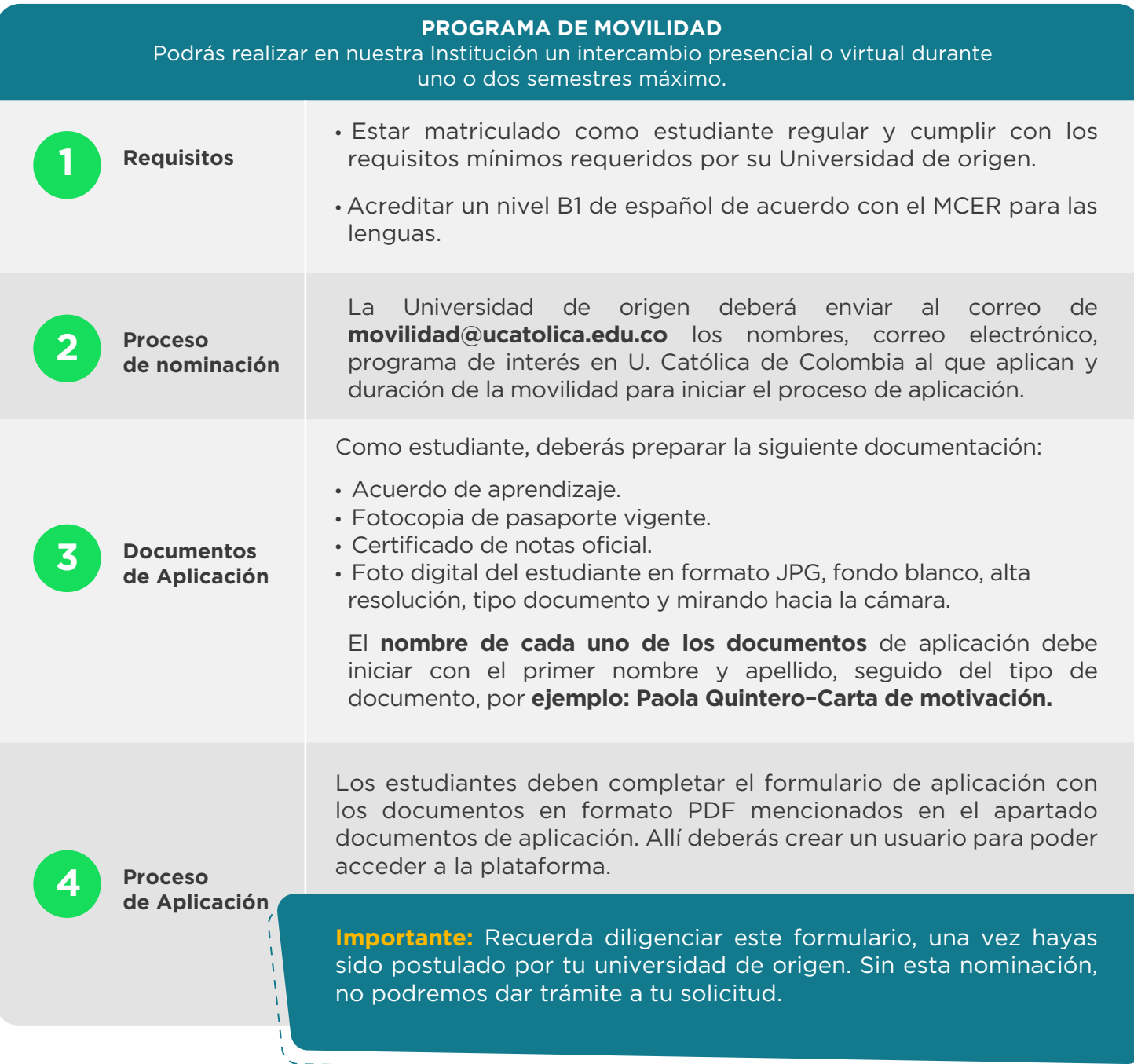

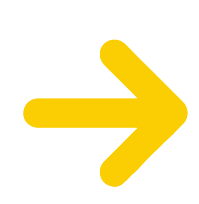